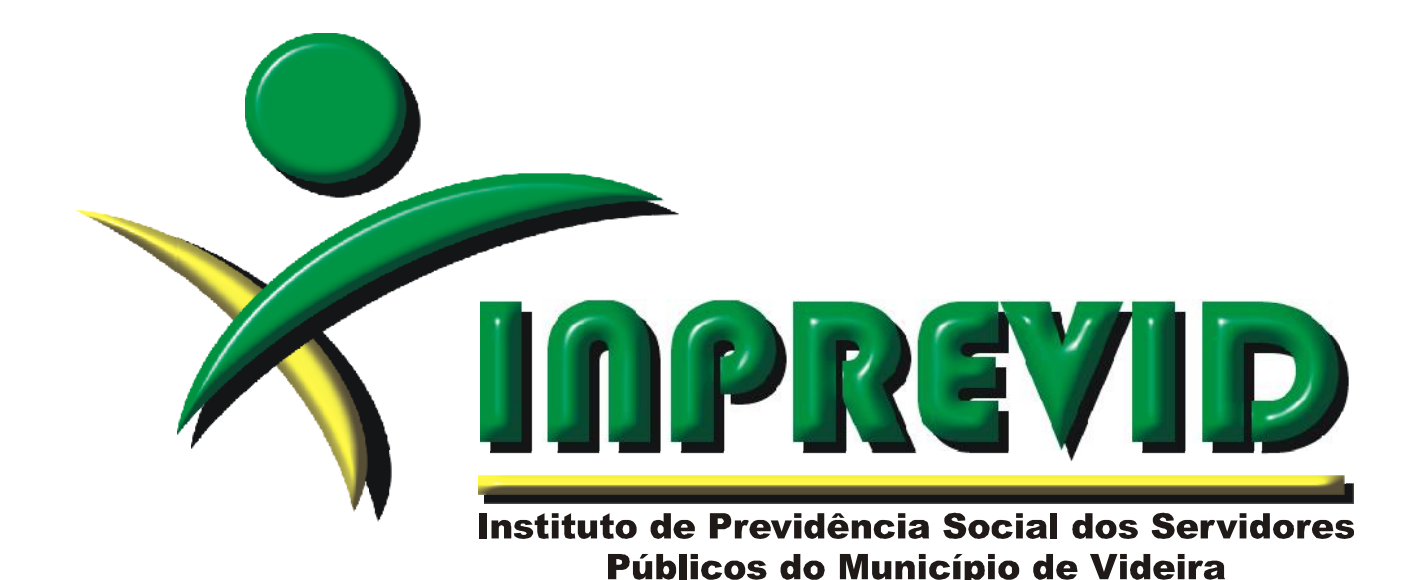

## **MANUAL DE DISPENSA DE LICITAÇÃO**

Videira

2023

## **INSTITUTO DE PREVIDÊNCIA SOCIAL DOS SERVIDORES PÚBLICOS DO MUNICÍPIO DE VIDEIRA – INPREVID**

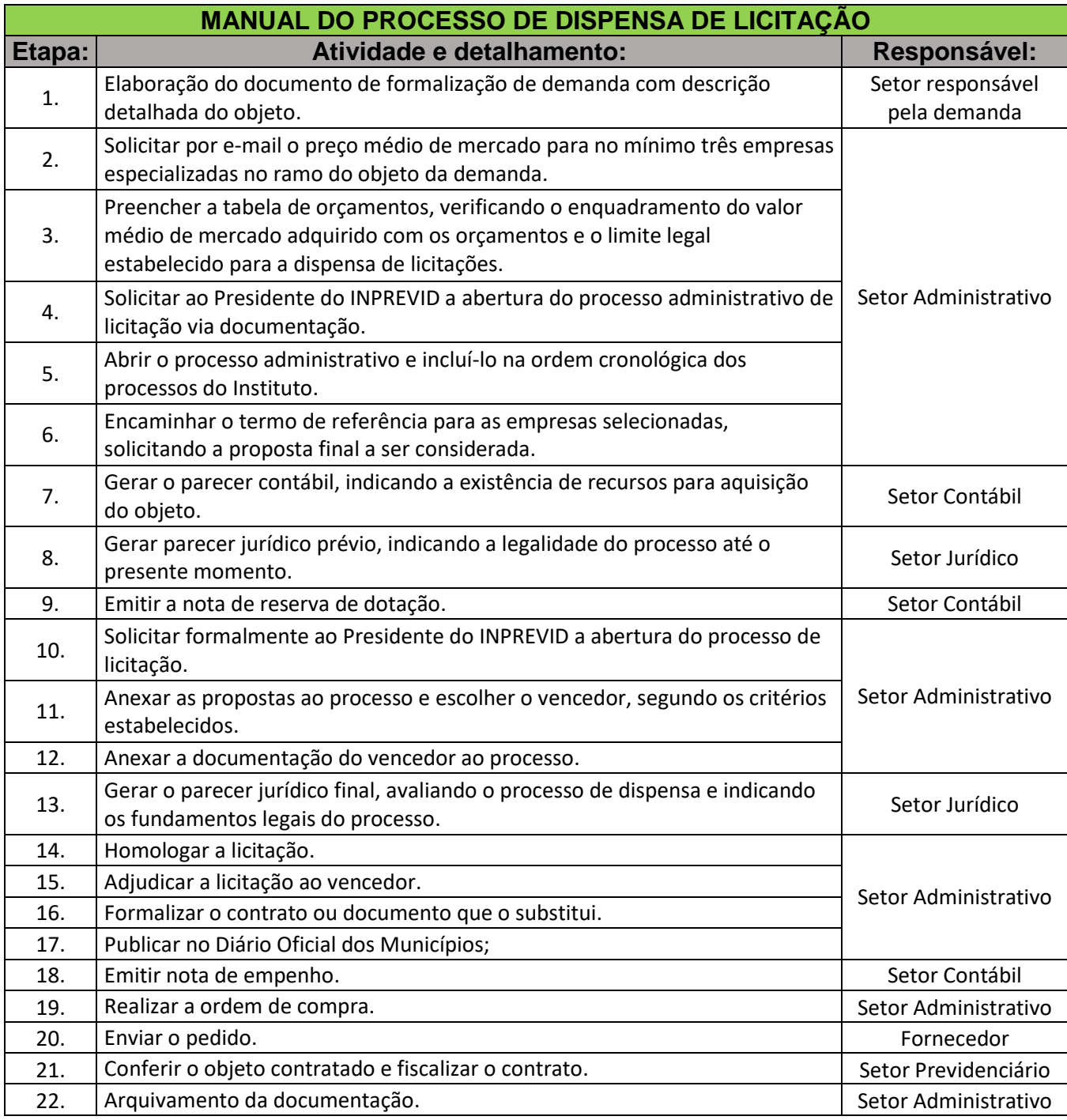

## **DISPENSA DE LICITAÇÃO**

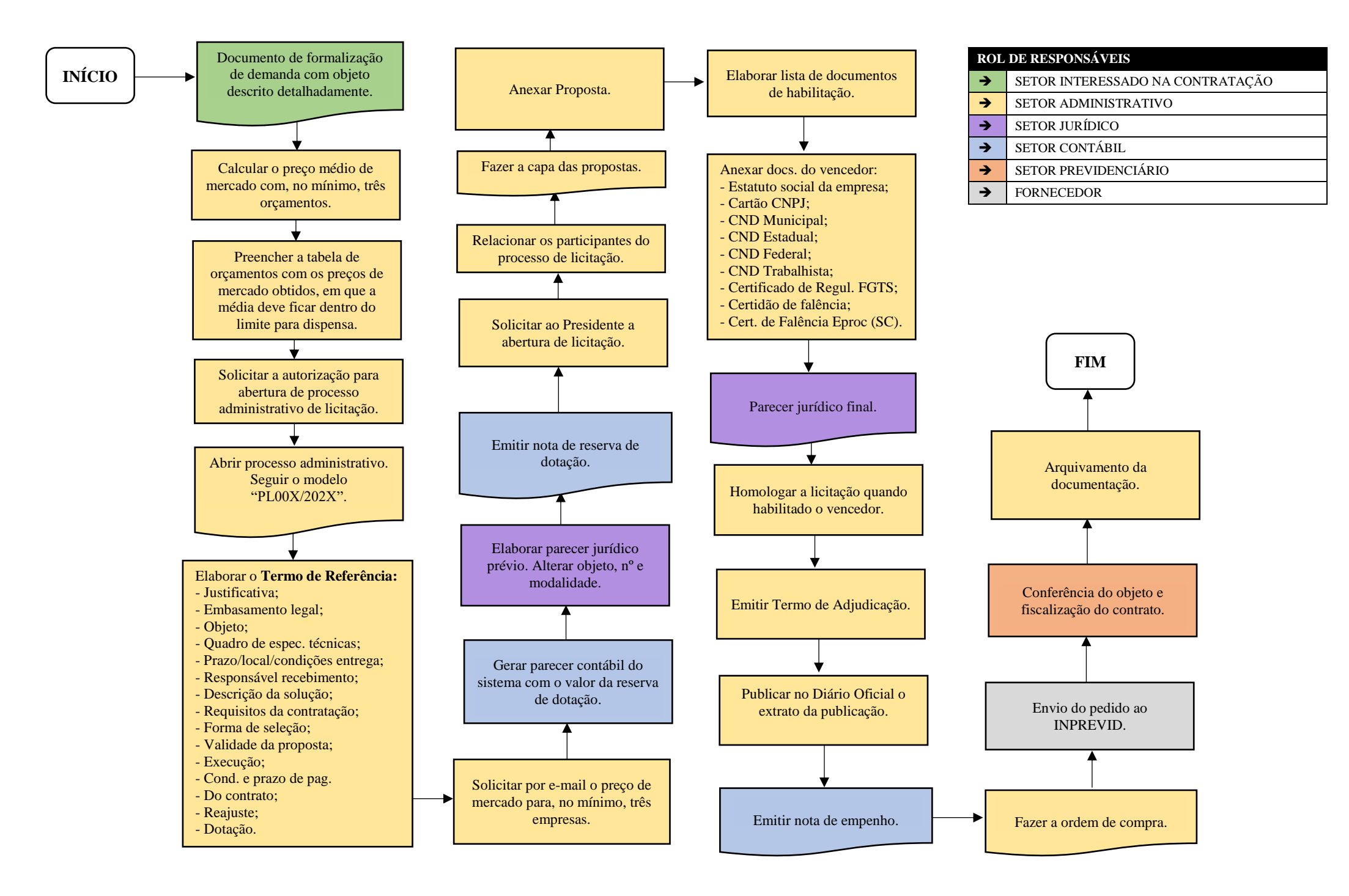